# Multimedia Production (10-assignment)

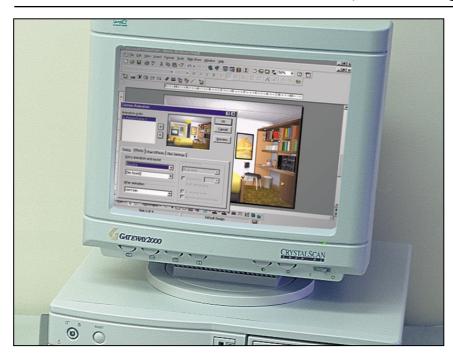

This is an integrated instructional module designed specifically to operate within a Modular Program environment. It is ideal for use with our Scantek Technology or IT2020 Information Technology programs. The module includes a 10-assignment exploratory curriculum that is split into two parts. Each part includes a pre-test and post test. The module includes software and curriculum materials sufficient to provide a complete learning experience.

The curriculum incorporates continuous assessment through questions. When used in conjunction with a ClassAct networked management system, this provides instant feedback of student performance. The assessments begin with a comprehensive pre-test. This quiz includes questions for each subsequent assignment, together with questions that will specifically test math and reading ability.

Every assignment starts with a series of questions that are designed to track inventory. These ensure that any missing items are located before they are needed.

Each assignment is divided into a series of tasks. Hands-on tasks form the core of the student work. Where appropriate, these are accompanied by research tasks based upon software applications. Assessment questions are incorporated into each task.

#### Typical 10-assignment topic areas include:

- Introduction to Microsoft PowerPoint presentation editor
- Storyboards
- Entering text
- Inserting graphic, sound and video media objects
- Linking frames
- Interactive buttons
- Assembling a presentation

#### Typical 10-assignment activities include:

- Explore multimedia presentations.
- Investigate the tools available in the multimedia presentation editor.
- Start to use different media in the multimedia presentation.
- Use a storyboard to plan an original presentation.
- Use different media in the multimedia presentation.
- Use basic editing techniques common in multimedia presentation production.
- Create a link that allows any user of the multimedia presentation to go backwards.
- Use a different type of media in the form of an animation (movie).
- Complete a multimedia presentation consisting of four screens linked together that includes graphics, text, sound and animation.
- Add interactive graphics.
- Review audio tracks and add some to the presentation.
- Use a font editor to select different colors and styles for the text to make the presentation clearer and more visually appealing.
- Create a link for the poster screen.
- Add different transitional effects to the presentation.

# Typical 10-assignment activities include (continued):

- Use interactivity to create the effect of opening a diary from a bookshelf in the virtual room.
- Create a ghost writer effect using custom animation.

Each assignment is designed around a list of performance objectives. These lists include academic, technical and occupational objectives. The assignments are written in such a way as to enable a student to attain the performance objectives, with the assessment questions linked to these in order to provide a measure of true competency.

The performance objectives are used by the ClassAct management system to generate a comprehensive portfolio of student competency reports. Default reports supplied with this module include:

- Entry report
- Technical/Occupational Exit report
- Basic Skills report based upon the federal SCAN's report.

## The items supplied with this instructional module include:

- 10-assignment On-Screen Student Assignment Guide CD
- 10-assignment Student Assignment Guide
- 10-assignment Student Workbook
- 10-assignment Instructor's Guide
- Computer Aided Instruction software
- Software: Microsoft 'PowerPoint'

### Additional items required:

Computer

### **Module Facts**

For Technology Program, order as: ST320/10 Multimedia Production

For IT Program, order as: IM3E Multimedia Production

|                      | No.   | Average    |
|----------------------|-------|------------|
|                      |       | time       |
| Assignments          | 10    | 45 minutes |
| Extension Activities | 1     | 45 minutes |
|                      | Total | 81/4 hours |

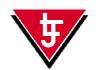

LJ Technical Systems

Web site: www.ljgroup.com